## BufferedWriter Class

#### Introduction

The **Java.io.BufferedWriter** class writes text to a character-output stream, buffering characters so as to provide for the efficient writing of single characters, arrays, and strings.Following are the important points about BufferedWriter −

- The buffer size may be specified, or the default size may be used.
- A Writer sends its output immediately to the underlying character or byte stream.

#### Class declaration

Following is the declaration for **Java.io.BufferedWriter** class −

```
public class BufferedWriter
extends Writer
```
### Field

Following are the fields for **Java.io.BufferedWriter** class −

 **protected Object lock** − This is the object used to synchronize operations on this stream.

#### Class constructors

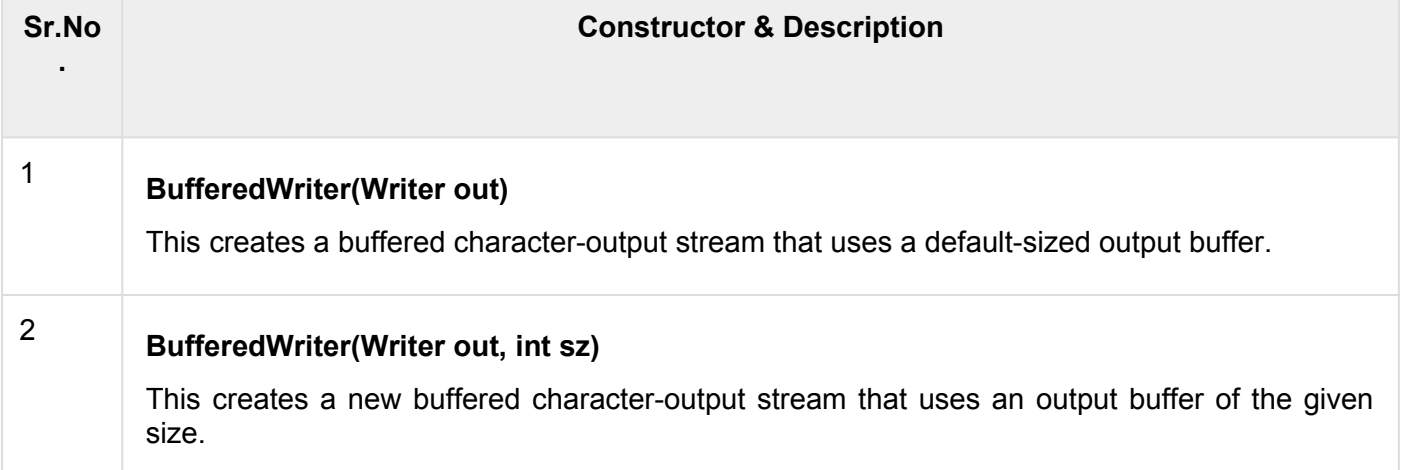

## Class methods

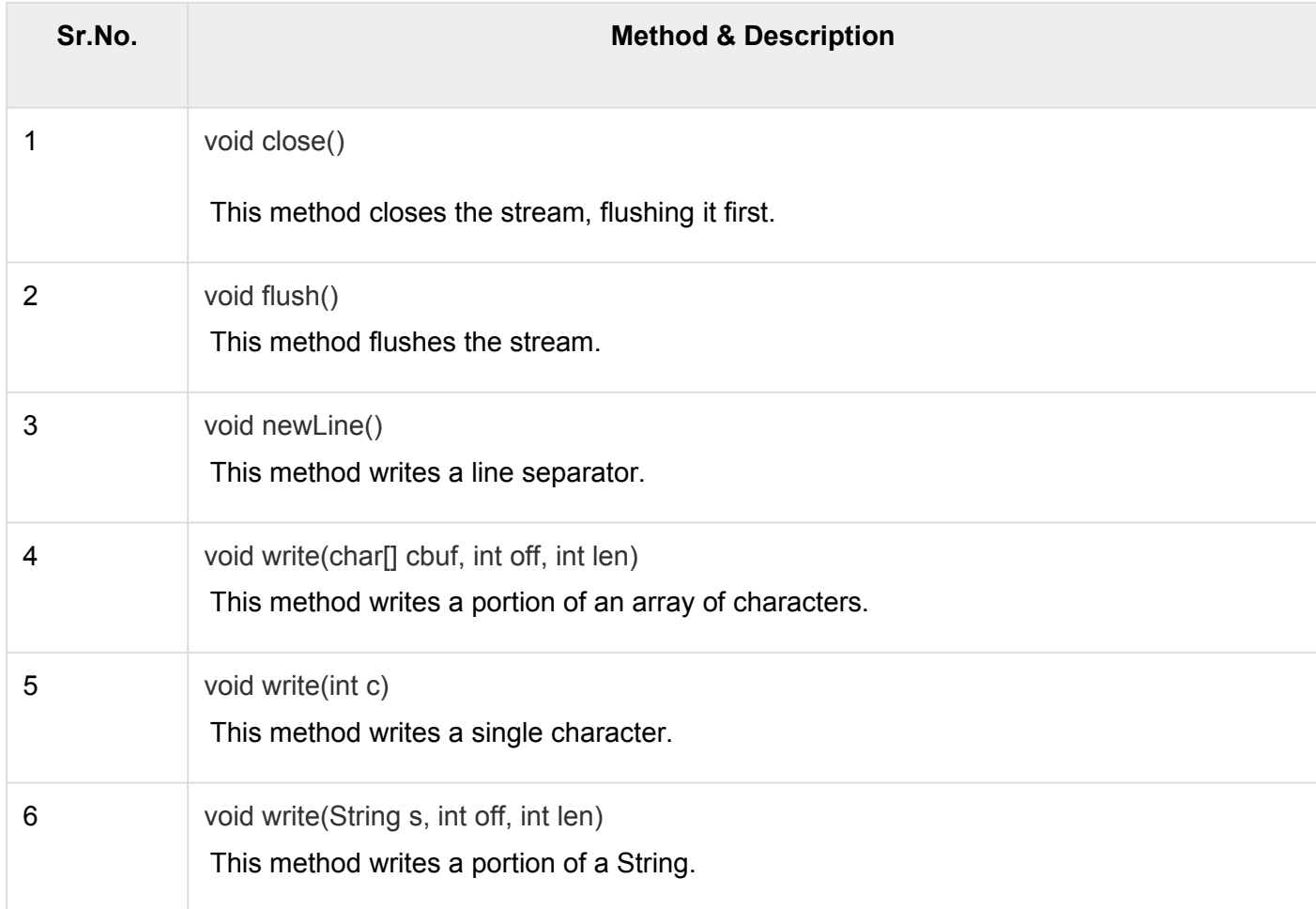

# Example of Java BufferedWriter

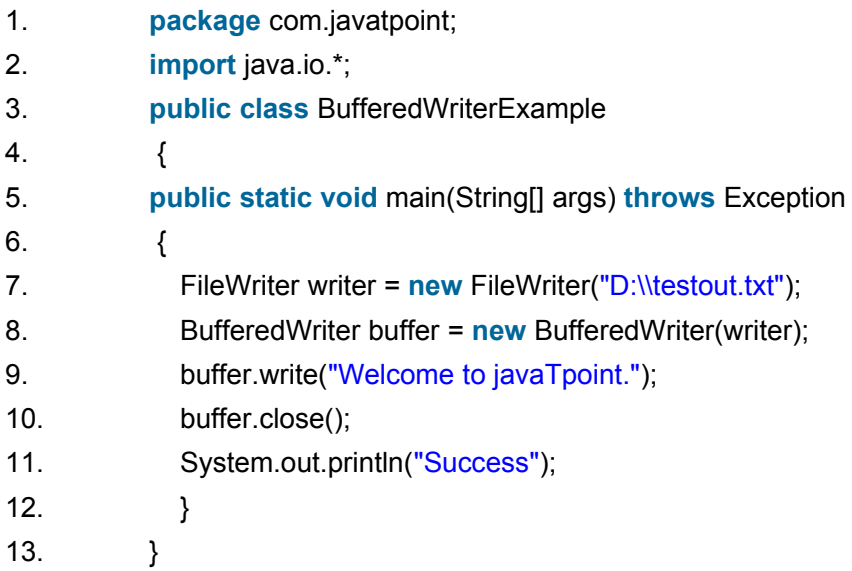